DST (Dynamic Synchronization Toolbox): A MATLAB Implementation of the Dynamic Phase-Locking Pipeline from *Stimulus Transformation into Motor Action: Dynamic Graph Analysis Reveals a Posterior-to-Anterior Shift in Brain Network Communication of Older Subjects* 

### **SOFTWARE METAPAPER**

# **NILS ROSJAT SILVIA DAUN**

[\\*Author affiliations can be found in the back matter of this article](#page-5-0)

# lu ubiquity press

# **ABSTRACT**

The Dynamic Synchronization Toolbox allows the calculation of dynamic graphs based on phase synchronization in experimental data. This enables an analysis of the time-development of network connectivity between multiple recording sites (e.g. in electroencephalography (EEG) or magnetoencephalography (MEG) data) with a high temporal resolution. Optionally, the toolbox offers the possibility to compute several graph metrics (such as cluster dynamics, node degree, HUB nodes) via the Brain Connectivity toolbox.

#### **CORRESPONDING AUTHOR:**

#### **Nils Rosjat**

Cognitive Neuroscience, Institute of Neuroscience and Medicine (INM-3), Jülich, DE; Institute of Zoology, University of Cologne, Cologne, DE

[n.rosjat@fz-juelich.de](mailto:n.rosjat@fz-juelich.de)

#### **KEYWORDS:**

M/EEG; Dynamic graph; phase synchronization; brain networks; MATLAB; Connectivity

#### **TO CITE THIS ARTICLE:**

Rosjat N, Daun S 2022 DST (Dynamic Synchronization Toolbox): A MATLAB Implementation of the Dynamic Phase-Locking Pipeline from *Stimulus Transformation into Motor Action: Dynamic Graph Analysis Reveals a Posterior-to-Anterior Shift in Brain Network Communication of Older Subjects*. *Journal of Open Research Software,* 10: 8. DOI: [https://doi.org/10.5334/](https://doi.org/10.5334/jors.394) [jors.394](https://doi.org/10.5334/jors.394)

#### **(1) OVERVIEW INTRODUCTION**

The Dynamic Synchronization Toolbox (DST) is an implementation of the pipeline used in our previous article [[10](#page-6-0)] to calculate phase connectivity based dynamic graphs. This study dealt with the analysis of EEG data recorded during externally triggered finger movements in younger and older subjects. We used this pipeline to get in depth information on the connectivity dynamics during movement planning and movement execution and especially how these dynamics are changed in healthy aged persons. For this purpose it was necessary to use a *non-static connectivity measure* which can detect instantaneous changes in the coupling of the signals. Compared to other toolboxes that allow connectivity analyses of EEG signals, we focused here on ensuring the highest possible temporal resolution. Other toolboxes such as Dynamic Causal Modeling (DCM, [[4](#page-6-1)]) as a function of the Statistical Parametric Mapping toolbox (SPM, [[1](#page-6-2)]) for instance, require static connectivity and thus do not allow for time course analysis. Also, connectivity approaches, like Granger Causality [[3\]](#page-6-3) or Mutual Information [[7](#page-6-4)], assume stationary signals and thus have a fairly low temporal resolution.

The Brain Connectivity Toolbox (BCT, [\[11\]](#page-6-5)) comes into play after connectivity has been determined to perform further network-related calculations. It is a very powerful toolbox that includes different graph theoretic measures. For this reason, we also use this functionality for the calculation of network properties in our toolbox.

The scripts presented here have been generalized as much as possible to allow application not only to EEG data as in our prior publication, but to a wide variety of data as long as they were transformed to *phase space*. Thereby, this toolbox has a high reuse potential also in other fields of research, e.g Geophysics, Geomorphology, Systems Biology, Ecology or Social Network Sciences, that deal with dynamic connectivity, i.e. interactions of signals at different 'recording sites'.

#### **IMPLEMENTATION AND ARCHITECTURE**

The toolbox presented here provides a MATLAB implementation of the pipeline for creating and graph theoretically analyzing dynamic networks as has been introduced in [\[10\]](#page-6-0). The pipeline consists of three major steps (Figure 1): First, phase-locking values between two measuring sites, e.g. electrodes, are computed relative to a defined baseline period, second, the calculated connectivities are used to define dynamic graphs at the group level by testing for significant increase compared to baseline using t-tests and last, the dynamic graphs are analyzed using graph-theoretic measures from the BCT [[11](#page-6-5)].

In the first step, the input data, that has been epoched and transformed to phase space prior application, undergoes a connectivity analysis based on the relative phase-locking value (rPLV), which is defined as follows:

$$
PLV_{m,n}(f,t) = \frac{1}{N} \sum_{k=1}^{N} \exp(i(\varphi_{m_k}(f,t) - \varphi_{n_k}(f,t))) \tag{1}
$$

$$
rPLV_{m,n}(f,t) = \frac{PLV_{m,n}(f,t) - \overline{PLV_{m,n}(f)}}{\overline{PLV_{m,n}(f)}}
$$
(2)

where *t* denotes time, *f* frequency and  $\varphi_{m_k}$  in Eq. (1) the phase of the signal at measuring site *m* in the *k*-th trial. *N* is the total number of trials, i.e. repeating segments of measurements, and *i* is the imaginary unit. In Eq. (2) the previously calculated PLV is normalized relative to the mean PLV in a predefined baseline period.

In the second step, t-tests are used to define periods of significally increased phase-connectivity for each signal pair. In the toolbox we included the options to compare

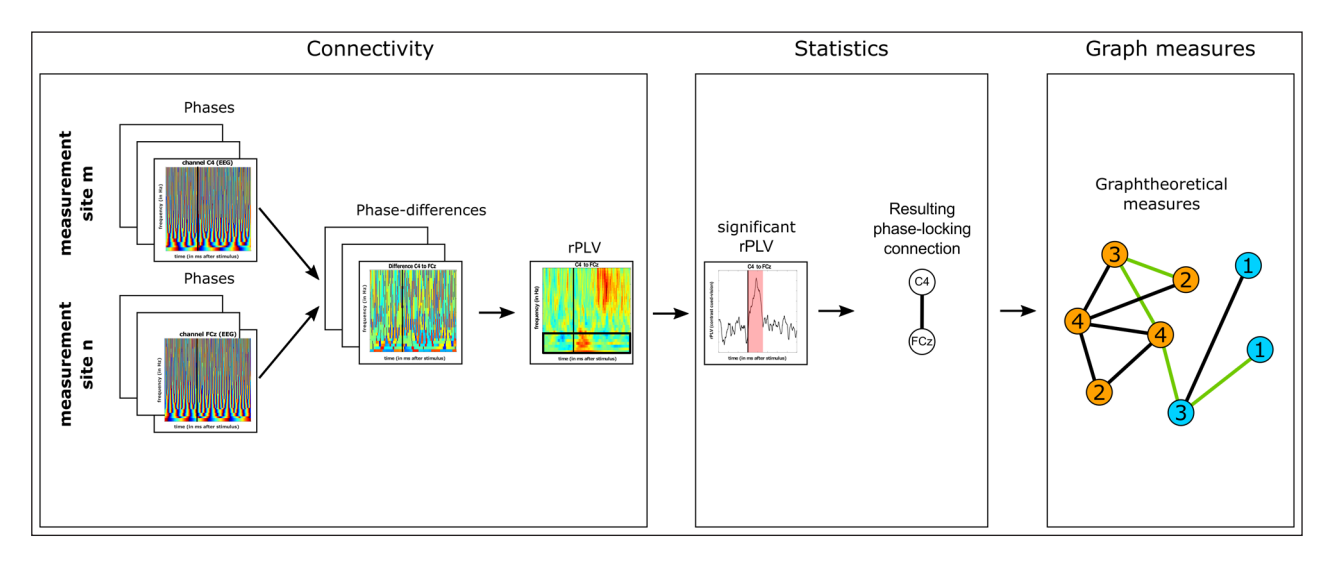

**Figure 1** Schematic drawing of the three software parts: connectivity, statistics and graph measures.

the rPLV against zero or against an artificially computed baseline signal consisting of random noise with the same mean and standard deviation as the baseline period and of the same length as the test interval. We further implemented three options for dealing with multiple comparisons: (i) no correction (for simple checks), (ii) false discovery rate (FDR) correction for single pairs and (iii) FDR correction pooled over all timepoints and signal pairs. A connection is assigned between a signal pair if the rPLV is significantly greater than zero or the artificial baseline.

Dynamic graphs were then defined as the ordered set *G*(*t*) = {*G*<sub>*t*</sub></sub> |*t*  $\epsilon$  [1,..., *T*]} of binary undirected graphs *G*<sub>*t*</sub> = (*V,E<sup>t</sup>* ), where the graph *G* is defined by a set of vertices *V* and edges *E<sup>t</sup> : V × V* → *R*, for each point in time *t*.

In the last step, we added the option to compute several graph measures from the BCT. These are, the node degree (i.e. the number of connections of a node), a Louvain community detection (also called clustering), the node flexibility (i.e. how often the nodes switch between the clusters) and the HUB nodes (i.e. the most influencial nodes) of the networks. We determined all of these measures at all given points in time to obtain their overall dynamics. For a better overview, we added an optimization step for community detection. Here, we always used the previous cluster configuration as the initial condition for the following community detection. Additionally, we post-hoc assigned the label for each community, minimizing the number of label switches between time points, which prevents the same cluster from being assigned different cluster labels at consecutive time points.

A more detailed description of the methods used can be found in [\[10](#page-6-0)].

#### **SCRIPT ARCHITECTURE**

The DST is fully implemented in MATLAB. It includes a main directory consisting of the master function dynamic\_synchronization\_toolbox\_function.m, documentation file readme.m and subfolders for data and scripts.

The master script is used to specify various options used for further processing. In this script we define the subject IDs, which will afterwards be loaded from the subfolders of the same name in the subject folder, e.g.:

#### subjects=['Sub01';'Sub02'];

These subject folders are organized in a BIDS (Brain Imaging Data Structure; [\[2,](#page-6-6) [8\]](#page-6-7)) like fashion, i.e. each subject has its own subfolder within the data folder. These subfolders then consist of a mat-file containing the epoched EEG data transformed to phase space and a trial definition file (in case of multiple experimental conditions).

Within the master script, an options structure is defined which sets several options for calculating the rPLV in step 1. See Table 1 for all available options. The rPLVs are then computed by calling the function rplv\_ func.m (Figure 2, step 1).

Furthermore, we define the stats structure which sets several options for statistical analysis of the rPLV in step 2. See Table 2 for all available options. As described above, we included three options for multiple comparison, which can be set by stats.pid. The corresponding thresholds for t-tests and FDR correction can be defined in this structure. Additionally, this structure includes an option stats.comp to select the desired statistical comparison, i.e. against an artificial baseline (described above) or against zero. Subsequently the function stats\_rplv.m is called to compute the significant edges and construct the dynamic graphs (Figure 2, step 2).

The optional calculation of node degree, community detection, node flexibility and HUB nodes can be altered by adjusting the variable graph\_measures = True or False (Figure 2, step 3).

#### **SCRIPT APPLICATION**

The first step for using the DST pipeline is to arrange the preprocessed data in a BIDS-like data structure in the Data subfolder. The data set of each subject should be stored in a subfolder SubID of the Data folder and labelled SubID\_eeg.mat. Each preprocessed (e.g. transformed to time-frequency phase-space) data set has to be stored in a mat-file with the dimensions [channels  $\times$  frequencies  $\times$  timepoints  $\times$  trials]. In order

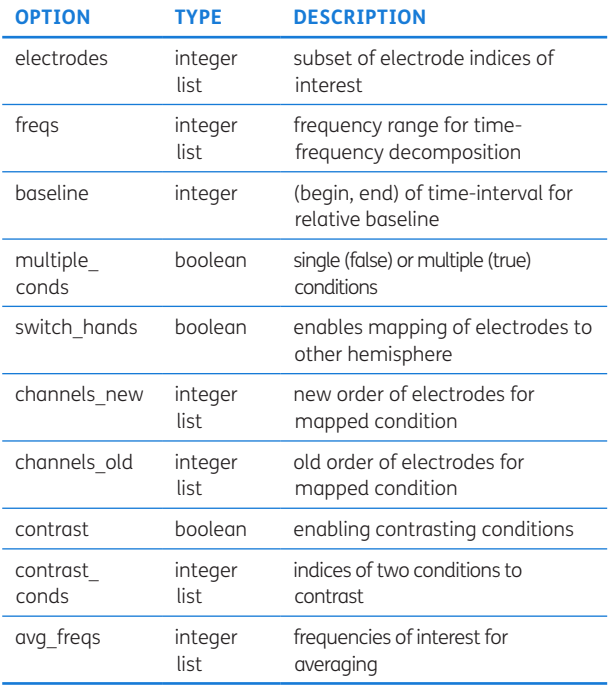

**Table 1** Options for rPLV calculation in step 1.

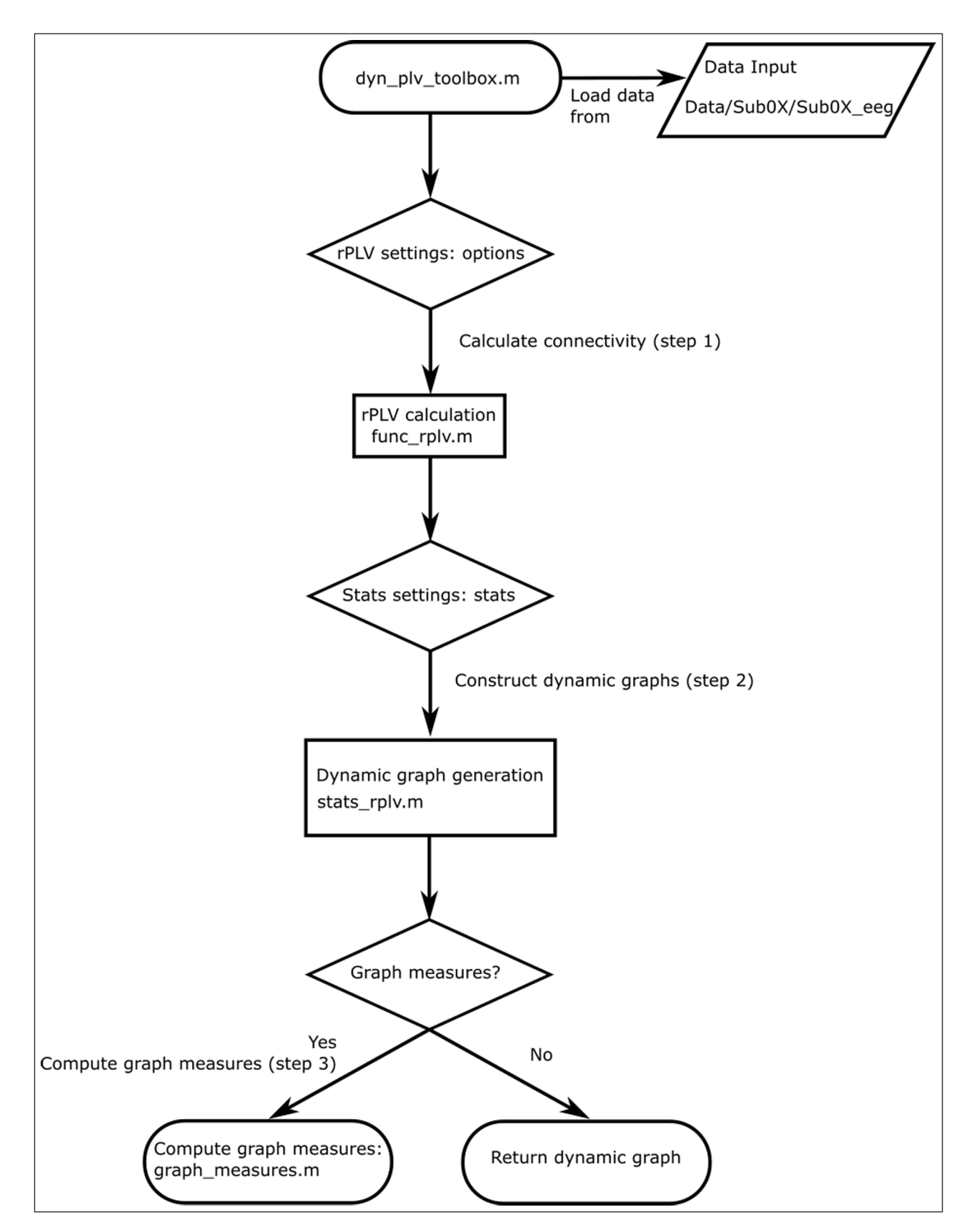

**Figure 2** Flowchart depicting the logical sequence of the dynamic graph calculations.

to use the pipeline for multiple experimental conditions an additional file called SubID\_trialselection.mat with dimensions [Trials × Conditions] giving boolean information about the condition of each trial is needed. In the second step, the user has to set the options for the calculation of the synchronization metric in structures (as defined above) options, stats and graphs as well as a list of subject IDs and the path to the subject data subfolder. In the last step, the main function dynamic\_ connectivity\_toolbox\_function.m has to be executed

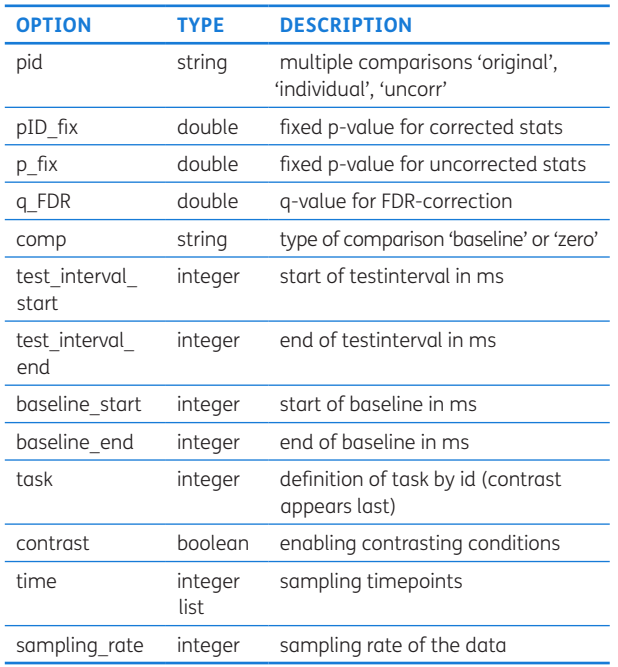

**Table 2** Options for statistical testing and dynamic graph construction in step 2.

with the previously defined options. This will at the end produce the following output variables:

- rplv: relative phase-locking value for each dataset in a cell {num, subjects, 1}, each cell stores the rPLV with dimensions [time, channel, channel, conditions].
- trials: number of trials in each experimental condition and subject.
- rplv mean: group average of rPLV in [time, channel, channel, conditions].
- sig ti FDR: significant timepoints after statistics and multiple comparisons as a cell {channel, channel}.
- xa: list of significant intervals [intervals, 3] with information about start timepoint, stop timepoint and the amount of timepoints to the next interval for each channel pair stored in a cell {channel, channel}.
- length: list of length of significant intervals for each channel pair stored in a cell {channel, channel}.

The optional graph metric generates the following additional outputs:

- Agg: aggregated graph showing the frequency of all connections over the whole interval in a matrix [channel, channel].
- bet: temporal betweenness centrality in a matrix [timepoint, channel].
- hub: temporal hub nodes, i.e. nodes with highest betweenness centrality, in a matrix [timepoint, 2].
- node flex: node flexibility for each channel stored in a matrix [2, channel].
- deg: each channels node degree over time in a matrix [timepoint, channel].

# **QUALITY CONTROL**

To ensure sufficient quality control, two sample datasets of artificial data each consisting of four conditions were added to the scripts, one exhibiting a high degree of connectivity and the other a low degree of connectivity. The data are created by running the script sample\_data\_creation.m located in the "Data" subfolder. The data consists of two identical subjects with the dimensions [61 channels, 48 frequencies, 800 timepoints, 100 trials]. A set of 27 channels is perfectly phase-locked after artifical stimulation in the time-interval [300:500] for trials [1:25] and [51:75]. In contrast, the remaining channels are phase-locked in the same interval, but for trials [26:50] and [76:100]. We also provide two figures depicting the rPLV for all possible connections: First, the connectivity is shown for all four conditions in the originally created dataset (File rplv\_sampledata\_original.png) and second, there is a version after switching a set of electrodes and merging conditions 1 with 2 and 3 with 4 (File rplv\_sampledata\_ merged.png). In the first case the contrast of conditions 1 and 2 will show a huge difference in rPLV between two distinct sets of measurement sites (e.g. left and right hemispheric electrodes). In the second case this difference should disappear since those two groups were swapped in the second condition leading to equal experimental conditions. These figures are located in the folder "Quality control". This makes it possible to check if the definition of the networks was successful. In the following, this data will also be used to ensure the correct integration of the scripts from the BCT.

The data associated with the original article, analyzed with the toolbox, has been made available [\[9\]](#page-6-8).

#### **(2) AVAILABILITY OPERATING SYSTEM**

DST is a pure MATLAB code, and should function on all operating systems in which MATLAB is supported.

#### **PROGRAMMING LANGUAGE**

MATLAB (developed in vR2018b).

#### **ADDITIONAL SYSTEM REQUIREMENTS** None.

#### **DEPENDENCIES**

The graph analysis is based on significant edges which depend on the Statistic toolbox [6]). The optional calculation of dynamic graph metrics makes use of the Brain Connectivity Toolbox [[11](#page-6-5)]).

#### **LIST OF CONTRIBUTORS**

Nils Rosjat wrote the software and is its current maintainer. Silvia Daun: Conceptualization, Supervision, Project administration, Funding acquisition.

### **SUPPORT**

Support requests of any kind are preferably to be submitted in GitHub as an issue or sent to the corresponding author Nils Rosjat via email.

#### **SOFTWARE LOCATION Archive Jülich-DATA**

**Name:** Dynamic Synchronization Toolbox **Persistent identifier:** [https://doi.org/10.26165/JUELI](https://doi.org/10.26165/JUELICH-DATA/BRXHZ9 ) [CH-DATA/BRXHZ9](https://doi.org/10.26165/JUELICH-DATA/BRXHZ9 )

**Licence:** BSD 3-Clause **Publisher:** Nils Rosjat **Version published:** v1.0 **Date published:** 02/09/21

#### **Code repository Github**

**Name:** Dynamic Synchronization Toolbox

**Persistent identifier:** [https://github.com/nrosjat/](https://github.com/nrosjat/dynamic-synchronization-toolbox) [dynamic-synchronization-toolbox](https://github.com/nrosjat/dynamic-synchronization-toolbox) **Licence:** BSD 3-Clause

**Date published:** 02/09/21

#### **LANGUAGE**

English.

# **(3) REUSE POTENTIAL**

This toolbox is of great importance for researchers interested in investigating dynamic connectivity patterns in EEG data based on phase-synchronization. Even though the scripts were developed for a specific analysis of EEG data and performed at the electrode level, they could also be useful for researchers interested in performing source-based connectivity analyses or using different modalities such as MEG. Since the only requirement for the input data of the toolbox is that the signals have to be phase-transformed, the analysis can be applied to any signals with expected phase-locking between different recording sites. Additionally, we generalized the scripts as much as possible, not focusing too much on modality specific features, to increase its reuse potential even further. In the current version the connectivity is calculated based on rPLVs. Here, we presented the scripts as they were used for our prior connectivity analysis [\[10\]](#page-6-0) which focused on the use of rPLV for connectivity

analysis. However, the connectivity measure can easily be replaced by other methods, e.g. phase-lag index, coherence, corrected imaginary part of phase-locking value, amplitude based connectivity etc., which will be implemented as an option in future versions. Instead of performing group level statistics one might also use different statistical approaches, e.g. phase-locking statistics [\[5\]](#page-6-9), or thresholding techniques, i.e. fixed amount of edges or ratio of strongest connections, to define subject specific individual graphs. This might be of special interest for patient-related research where only few subjects are available or subjects are too diverse to be analyzed on a group level. These techniques can also be applied in the case of continuous recordings, e.g. resting state (M/EEG) data. However, in this case the connectivity measure has to be adjusted to account for single-trial connectivity instead of the inter-trial connectivity that was used here.

This toolbox provides a pipeline beginning at the level of phase-transformed data, constructing dynamic connectivity networks using statistical analysis and ending with the application of certain graph metrics from the BCT [[11](#page-6-5)]. The format of the generated output makes it easy to incorporate even more sophisticated graph metrics if needed. Therefore, this toolbox provides a good starting point for researchers studying phaseconnectivity in a wide range of signals since it provides a pipeline for their entire analysis.

# **FUNDING STATEMENT**

This work has been funded by the Deutsche Forschungsgemeinschaft (DFG, German Research Foundation) – Project-ID 431549029 – SFB 1451.

Deutsche Forschungsgemeinschaft. Grant Number: DA1953/5-2.

# **COMPETING INTERESTS**

The authors have no competing interests to declare.

# <span id="page-5-0"></span>**AUTHOR AFFILIATIONS**

#### **NilsRosjat D** [orcid.org/0000-0002-1977-4642](https://orcid.org/0000-0002-1977-4642)

Cognitive Neuroscience, Institute of Neuroscience and Medicine (INM-3), Jülich, DE; Institute of Zoology, University of Cologne, Cologne, DE

#### **Silvia Daun**[orcid.org/0000-0001-7342-1015](https://orcid.org/0000-0001-7342-1015)

Cognitive Neuroscience, Institute of Neuroscience and Medicine (INM-3), Jülich, DE; Institute of Zoology, University of Cologne, Cologne, DE

# **REFERENCES**

- <span id="page-6-2"></span>1. **Ashburner J, Barnes G, Chen C-C, Daunizeau J, Flandin G, Friston K, Glauche V, Henson R, Hutton C, Kiebel S,** et al. *Statistical parametric mapping*; 1994.
- <span id="page-6-6"></span>2. **Gorgolewski KJ, Auer T, Calhoun VD, Craddock RC, Das S, Duff EP, Flandin G, Ghosh SS, Glatard T, Halchenko YO,** et al. The brain imaging data structure, a format for organizing and describing outputs of neuroimaging experiments. *Scientific data,* 2016; 3(1): 1–9. DOI: [https://](https://doi.org/10.1038/sdata.2016.44 ) [doi.org/10.1038/sdata.2016.44](https://doi.org/10.1038/sdata.2016.44 )
- <span id="page-6-3"></span>3. **Guo S, Ladroue C, Feng J.** Granger Causality: Theory and Applications. *Frontiers in Computational and Systems Biology,* 2010; 83–111. DOI: [https://doi.org/10.1007/978-1-](https://doi.org/10.1007/978-1-84996-196-7_5) [84996-196-7\\_5](https://doi.org/10.1007/978-1-84996-196-7_5)
- <span id="page-6-1"></span>4. **Kiebel SJ, Garrido MI, Moran R, Chen CC, Friston KJ.** Dynamic causal modeling for EEG and MEG. *Hum Brain Mapp,* 2009; 30(6): 1866–1876. DOI: [https://doi.](https://doi.org/10.1002/hbm.20775) [org/10.1002/hbm.20775](https://doi.org/10.1002/hbm.20775)
- <span id="page-6-9"></span>5. **Lachaux JP, Rodriguez E, Martinerie J, Varela FJ.**  Measuring phase synchrony in brain signals. *Human brain mapping*, 1999; 8(4): 194–208. DOI: [https://doi.org/10.1002/](https://doi.org/10.1002/(SICI)1097-0193(1999)8:4<194::AID-HBM4>3.0.CO;2-C ) [\(SICI\)1097-0193\(1999\)8:4<194::AID-HBM4>3.0.CO;2-C](https://doi.org/10.1002/(SICI)1097-0193(1999)8:4<194::AID-HBM4>3.0.CO;2-C )
- 6. **Mathworks Inc.** *Matlab Statistics and Machine Learning Toolbox*; 2019. <https://www.mathworks.com/help/stats>.
- <span id="page-6-4"></span>7. **Pereda E, Quiroga RQ, Bhattacharya J.** Nonlinear multivariate analysis of neurophysiological signals. *Progress in Neurobiology,* 2005; 77(1–2): 1–37. DOI: [https://](https://doi.org/10.1016/j.pneurobio.2005.10.003) [doi.org/10.1016/j.pneurobio.2005.10.003](https://doi.org/10.1016/j.pneurobio.2005.10.003)
- <span id="page-6-7"></span>8. **Pernet CR, Appelhoff S, Gorgolewski KJ, Flandin G,**  Phillips C, Delorme A, Oostenveld R. Eeq-bids, an extension to the brain imaging data structure for electroencephalography. *Scientific data,* 2019; 6(1): 1–5. DOI: [https://doi.org/10.1038/s41597-019-](https://doi.org/10.1038/s41597-019-0104-8) [0104-8](https://doi.org/10.1038/s41597-019-0104-8)
- <span id="page-6-8"></span>9. **Rosjat N, Wang BA, Liu L, Fink GR, Daun S.** *Data for: Stimulus transformation into motor action: dynamic graph analysis reveals a posterior-to-anterior shift in brain network communication of older subjects*; 2020 DOI: [https://doi.org/10.1101/2020.02.26.966325](https://doi.org/10.1101/2020.02.26.966325 )
- <span id="page-6-0"></span>10. **Rosjat N, Wang BA, Liu L, Fink GR, Daun S.** Stimulus transformation into motor action: Dynamic graph analysis reveals a posterior-toanterior shift in brain network communication of older subjects. *Human Brain Mapping,* 2021; 42(5): 1547–1563. DOI: [https://doi.org/10.1002/](https://doi.org/10.1002/hbm.25313 ) [hbm.25313](https://doi.org/10.1002/hbm.25313 )
- <span id="page-6-5"></span>11. **Rubinov M, Sporns O.** Complex network measures of brain connectivity: Uses and interpretations. *NeuroImage*, 2010; 52(3): 1059–1069. DOI: [https://doi.org/10.1016/j.](https://doi.org/10.1016/j.neuroimage.2009.10.003) [neuroimage.2009.10.003](https://doi.org/10.1016/j.neuroimage.2009.10.003)

#### **TO CITE THIS ARTICLE:**

Rosjat N, Daun S 2022 DST (Dynamic Synchronization Toolbox): A MATLAB Implementation of the Dynamic Phase-Locking Pipeline from *Stimulus Transformation into Motor Action: Dynamic Graph Analysis Reveals a Posterior-to-Anterior Shift in Brain Network Communication of Older Subjects*. *Journal of Open Research Software,* 10: 8. DOI:<https://doi.org/10.5334/jors.394>

**Submitted:** 08 September 2021 **Accepted:** 14 July 2022 **Published:** 01 August 2022

#### **COPYRIGHT:**

© 2022 The Author(s). This is an open-access article distributed under the terms of the Creative Commons Attribution 4.0 International License (CC-BY 4.0), which permits unrestricted use, distribution, and reproduction in any medium, provided the original author and source are credited. See<http://creativecommons.org/licenses/by/4.0/>.

*Journal of Open Research Software* is a peer-reviewed open access journal published by Ubiquity Press.